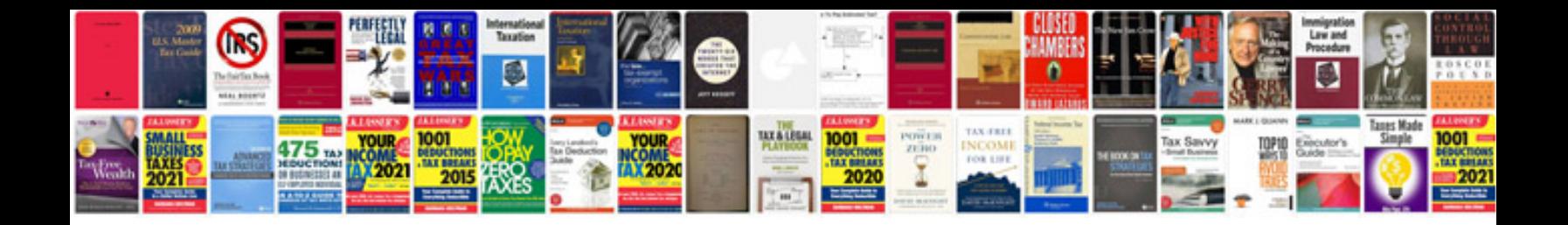

**Discrete cosine transform algorithms advantages applications**

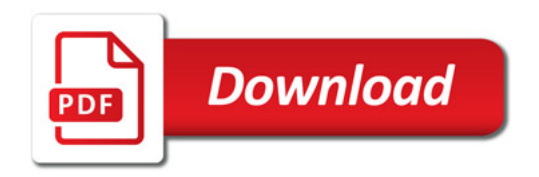

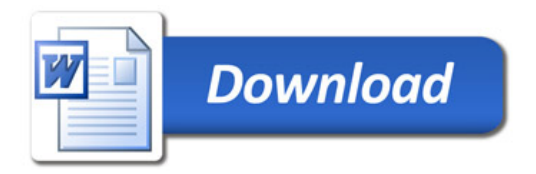